## Problème pratique de statistique n°  $pps083$ Des foulques (*Fulica atra*) capturées en Dombes.

## D. Chessel

A partir d'une consultation en 1978 de J.D. Lebreton par P. Cor- ` donnier : un exemple pédagogique d'analyse discriminante.

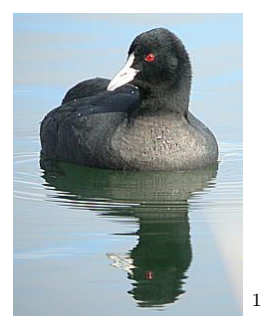

Tout ce qui est reproduit ici vient d'une note manuscrite de 1978 écrite par J.D. Lebreton, aujourd'hui membre de l'Académie des Sciences, alors membre du Centre Ornithologique Rhône Alpes pour P. Cordonnier au Parc de la Réserve  $\grave{\text{a}}$  Villars-Les-Dombes. L'auteur dit :

On dispose de différentes variables quantitatives (longueurs) et qualitatives (couleur des pattes, . . .) sur des Foulques Fulica atra vivantes (en grand nombre) et mortes (en petit nombre).

Dans le deuxième cas, l'examen des gonades permet de donner un ˆage et un sexe et les individus peuvent ˆetre immature ou adulte et mâle ou femelle.

Dans un premier temps, on s'intéresse aux données concernant les oiseaux morts.

Ces données sont accessibles par :

| $header = TRUE)$<br>dim(foul)<br>[1] 51 5<br>summary(foul)                                                           |                                                                                                    |                                                                                                    |                         | foul <- read.table(url("http://pbil.univ-lyon1.fr/R/donnees/pps083.txt"), |
|----------------------------------------------------------------------------------------------------|----------------------------------------------------------------------------------------------------|----------------------------------------------------------------------------------------------------|-------------------------|---------------------------------------------------------------------------|
| x<br>:192.0<br>Min.<br>1st $Qu.:201.5$<br>Median : 210.0<br>: 210.3<br>Mean<br>$3rd$ Qu.: $219.0$<br>: 230.0<br>Max. | $\cdot$ 8.00<br>Min.<br>1st $Qu.:10.50$<br>Median : 14.00<br>: 13.73<br>Mean<br>$3rd$ Qu.: $16.50$<br>: 22.00<br>Max. | z<br>Min.<br>:54.00<br>1st $Qu.:58.00$<br>Median:60.00<br>:61.02<br>Mean<br>$3rd$ $Qu. : 63.00$<br>:75.00<br>Max. | sex<br>Fem:29<br>Mal:22 | age<br>Adu:30<br>Juv:21                                                   |

<sup>1</sup>Source : http://upload.wikimedia.org/wikipedia/fr/3/34/Coot-231.jpg

y longueur de la plaque frontale (mm) ;

z longueur du tarse (mm) ;

 ${\tt sex}$  variable qualitative à deux modalités femelle ou mâle ;

age variable qualitative à deux modalités adulte ou juvénile.

La signification des variables fait de ce petit tableau un bon exemple d'introduction à l'analyse discriminante.

Logiciel R version  $2.7.0$   $(2008-04-22)$  –  $pps083.rnw$  – Page  $2/2$  – Compilé le 2008-05-06 Maintenance : S. Penel, URL : http://pbil.univ-lyon1.fr/R/pps/pps083.pdf